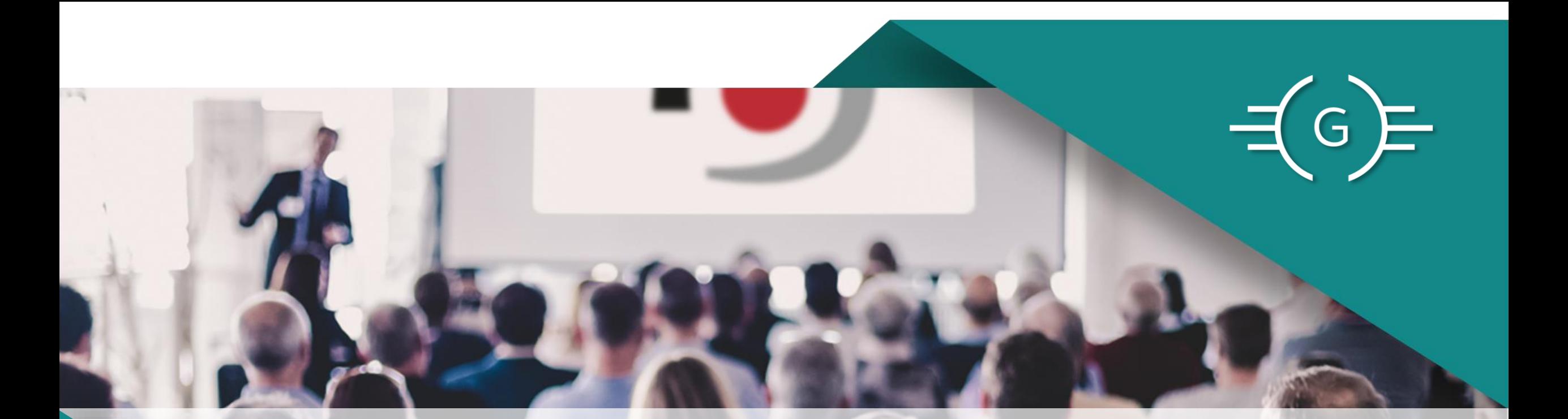

# JUser Group

21.09.2023 Romantik Hotel Rottner Stein bei Nürnberg

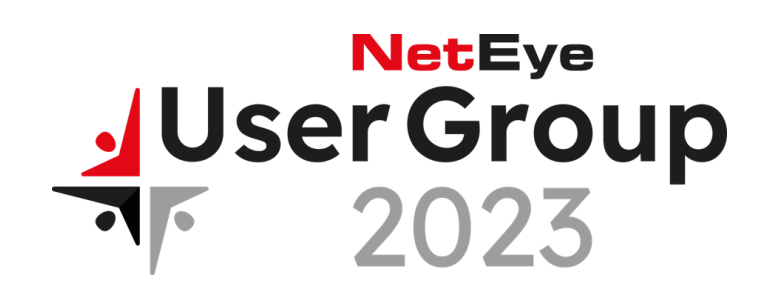

- Eine Einführung in Elastic und seine Bedeutung für die Suche und Analyse von Daten
- Vorstellung von neuen Funktionen und Verbesserungen in NetEye SIEM powered by Elastic
- Erfahrungen und Herausforderungen bei der Implementierung

## **whoami**

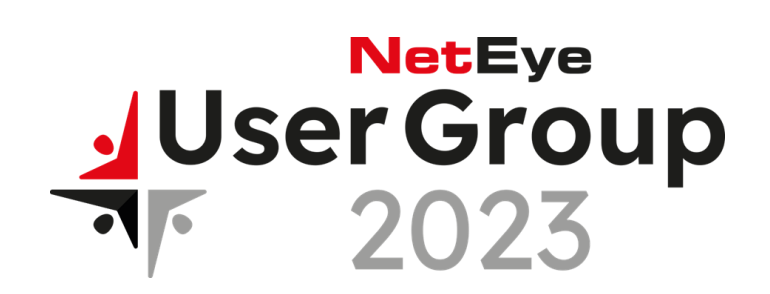

- Reinhold TROCKER
- > 25 years of experience in IT
- $\cdot$   $\sim$  20 years of experience in IT security
- Master of computer science (Dipl-Ing) in Vienna (AT)
- (ISC)2 CISSP
- ~ 20 years at data center for local banks in South Tyrol (IT)
- ~ 1 year at Wuerth-Phoenix as technical consultant for Neteye SIEM

▶ reinhold.trocker@wuerth-phoenix.net

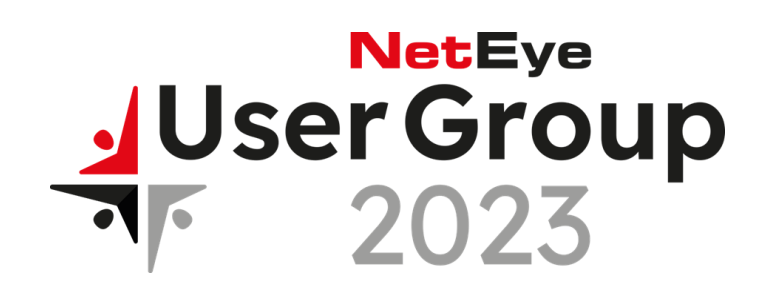

- **Eine Einführung in Elastic und seine Bedeutung für die Suche und Analyse von Daten**
- Vorstellung von neuen Funktionen und Verbesserungen in NetEye SIEM powered by Elastic
- Erfahrungen und Herausforderungen bei der Implementierung

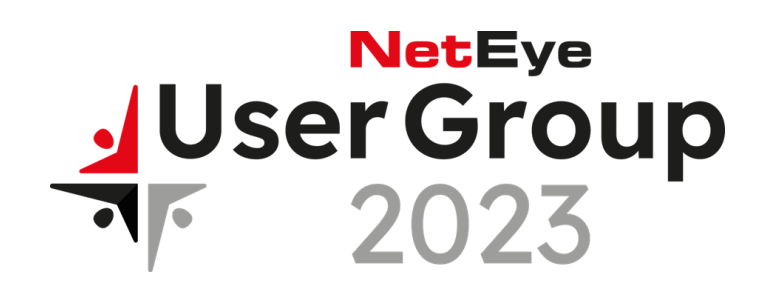

- **Eine Einführung in Elastic und seine Bedeutung für die Suche und Analyse von Daten**
- **Herausforderungen der IT-Sicherheit** 
	- **Daten + Personen**
	- Aufgaben
	- **Speed**
	- **DATA**
- **SIEM**
- **Architektur**
- Security Workflow im Schnelldurchlauf

#### Data + people

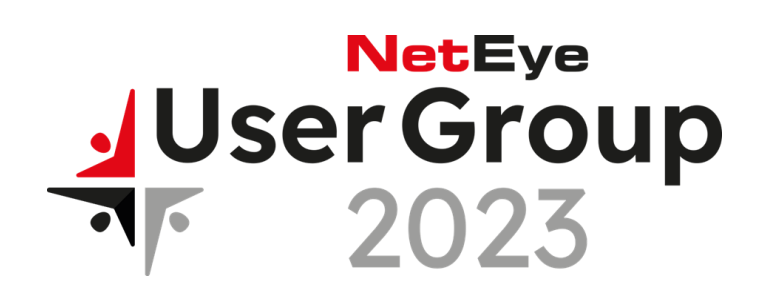

# **THE DATA DILEMMA**

5+

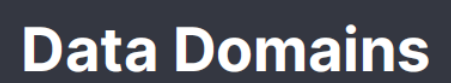

Practitioners analyze endpoint, cloud, network, application, user, and more!

#### **Events Per Day**

1 R +

Most organizations average 1 billion events per day

#### **SOC Analysts**

**Security Operation** Centers vary in size, but most have less than 5 analysts

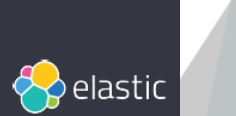

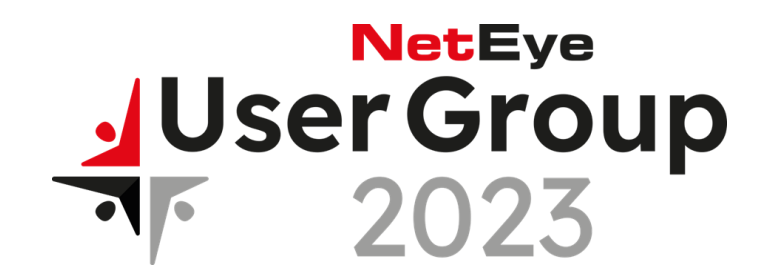

#### **What does security need today?**

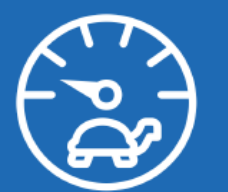

Slow down the attackers

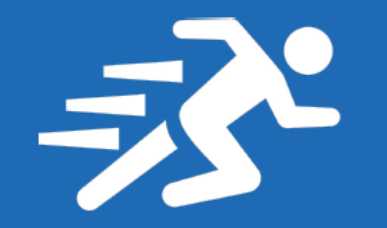

Speed up the defenders

# S A S A S A S A

Make it actionable at scale

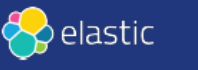

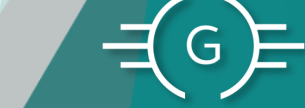

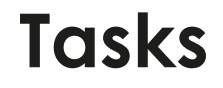

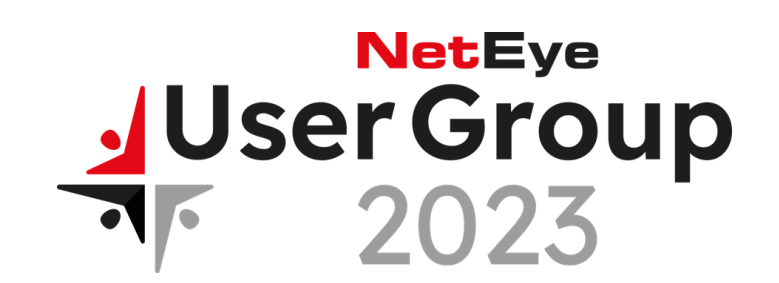

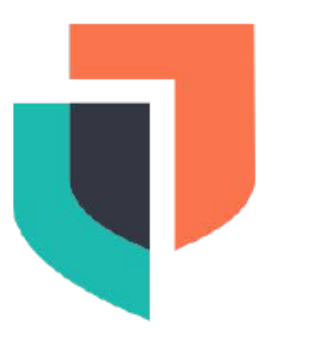

# **Elastic Security**

SIEM, Endpoint, Cloud

Monitoring and Compliance **Threat Prevention** and Detection

Hunting and **Incident Response** 

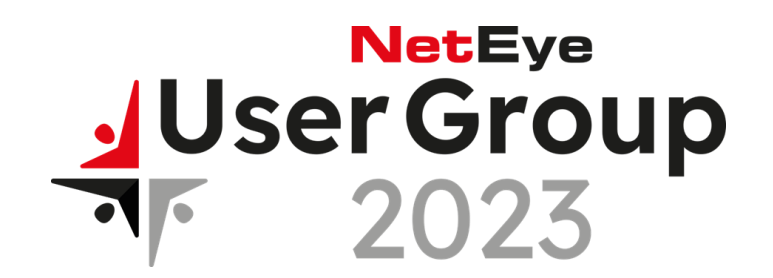

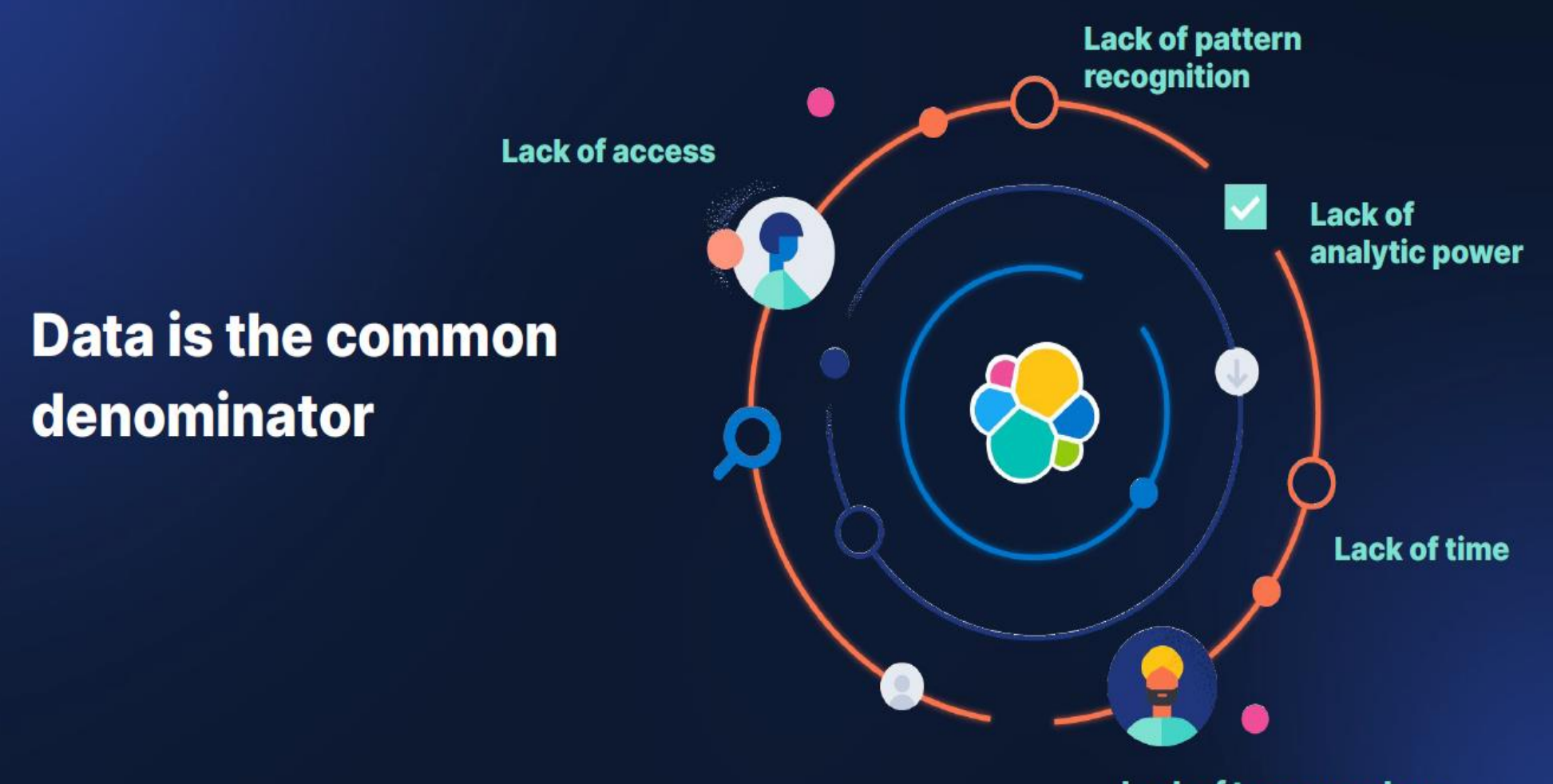

**Lack of team members** 

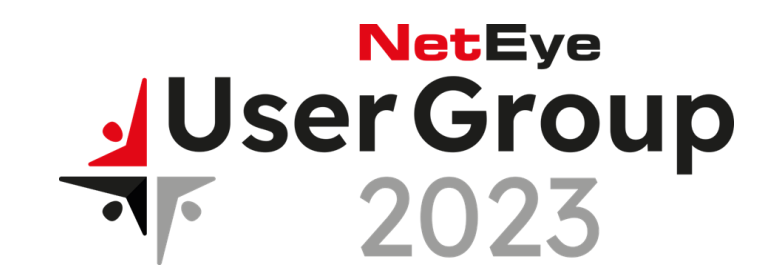

# **SIEM**  $-$  is the foundation  $$ of Elastic Security

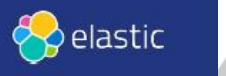

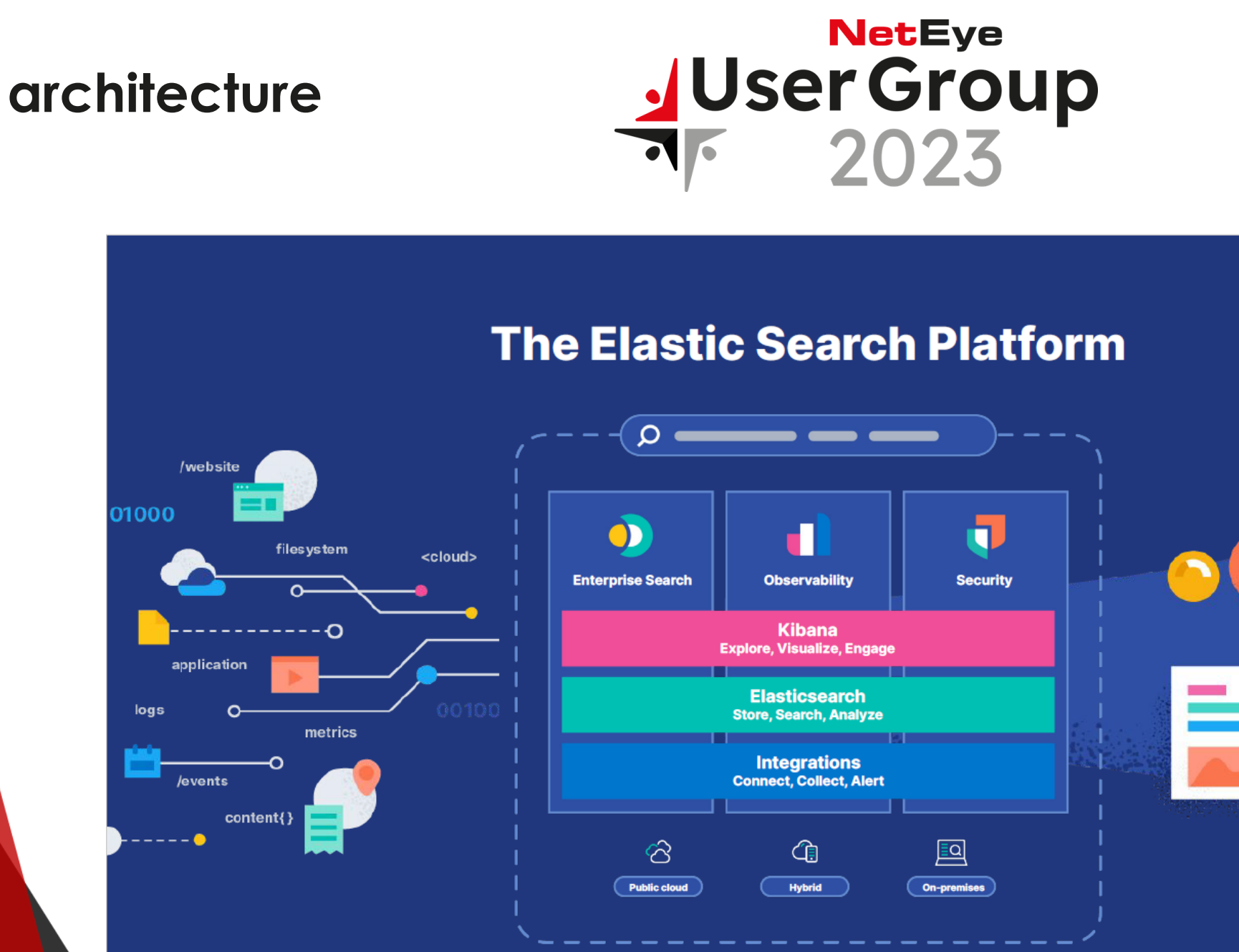

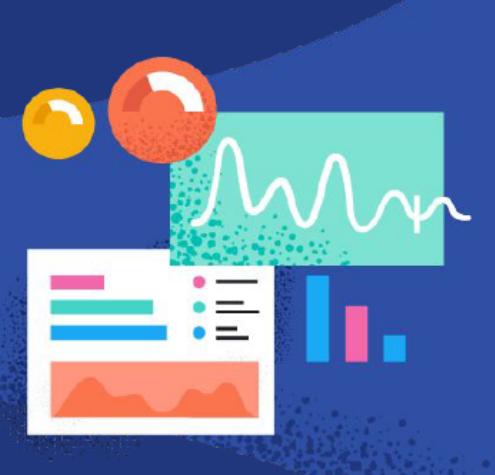

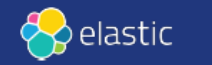

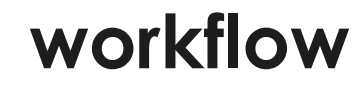

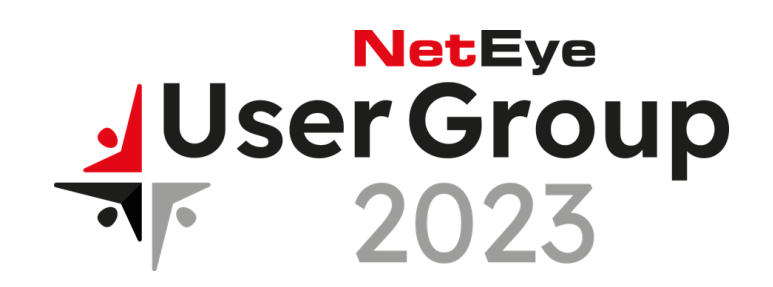

# **QUICKLY SHOW** WORKFLOW

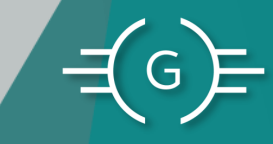

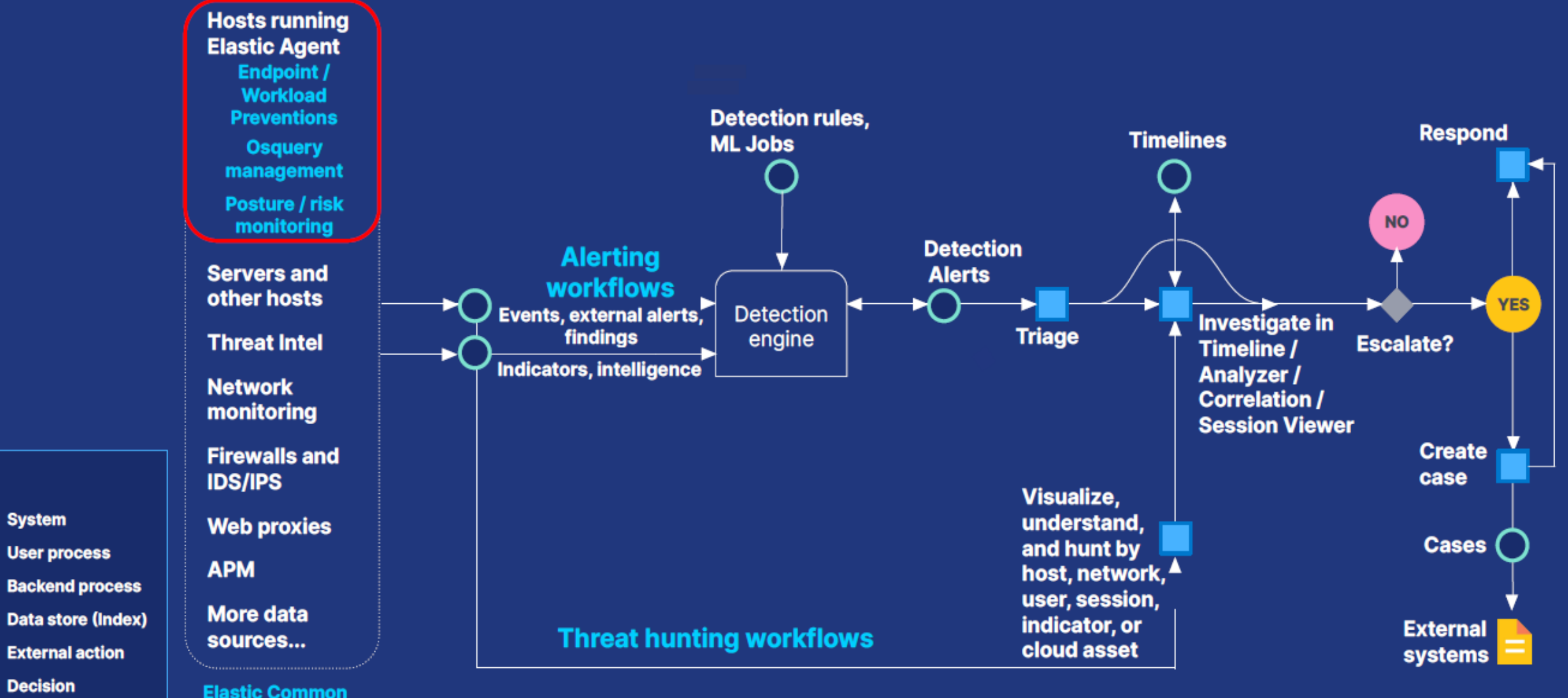

**Schema (ECS)** 

**Key** 

. . . . . . . .

റ

**System** 

**User process** 

**External action** 

**Decision** 

# workflow

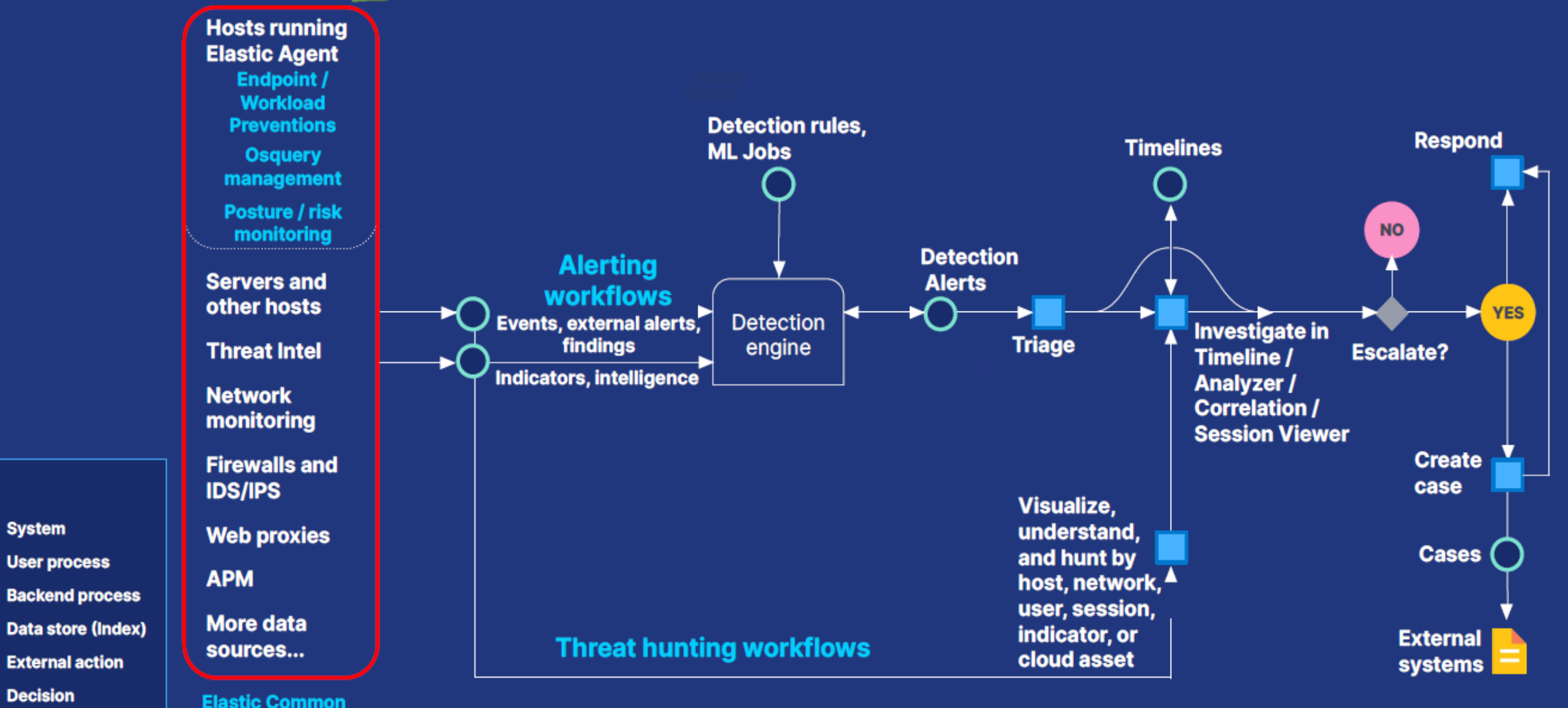

**Schema (ECS)** 

Key

 $\Omega$ 

**System** 

**Decision** 

**User process** 

**External action** 

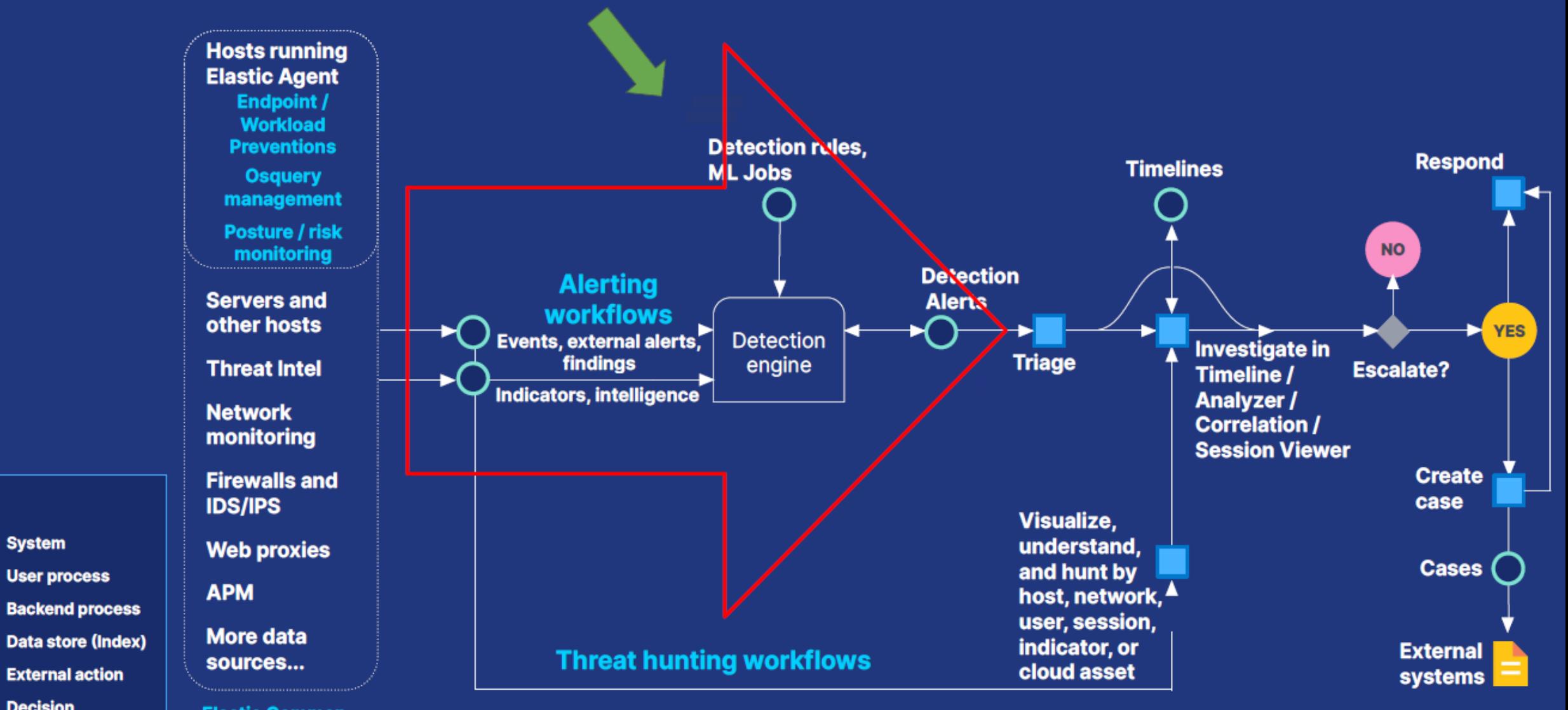

**Elastic Common Schema (ECS)** 

Key

▄

 $\Omega$ 

**System** 

**User process** 

**External action** 

**Decision** 

# **4. Threat Hunting**

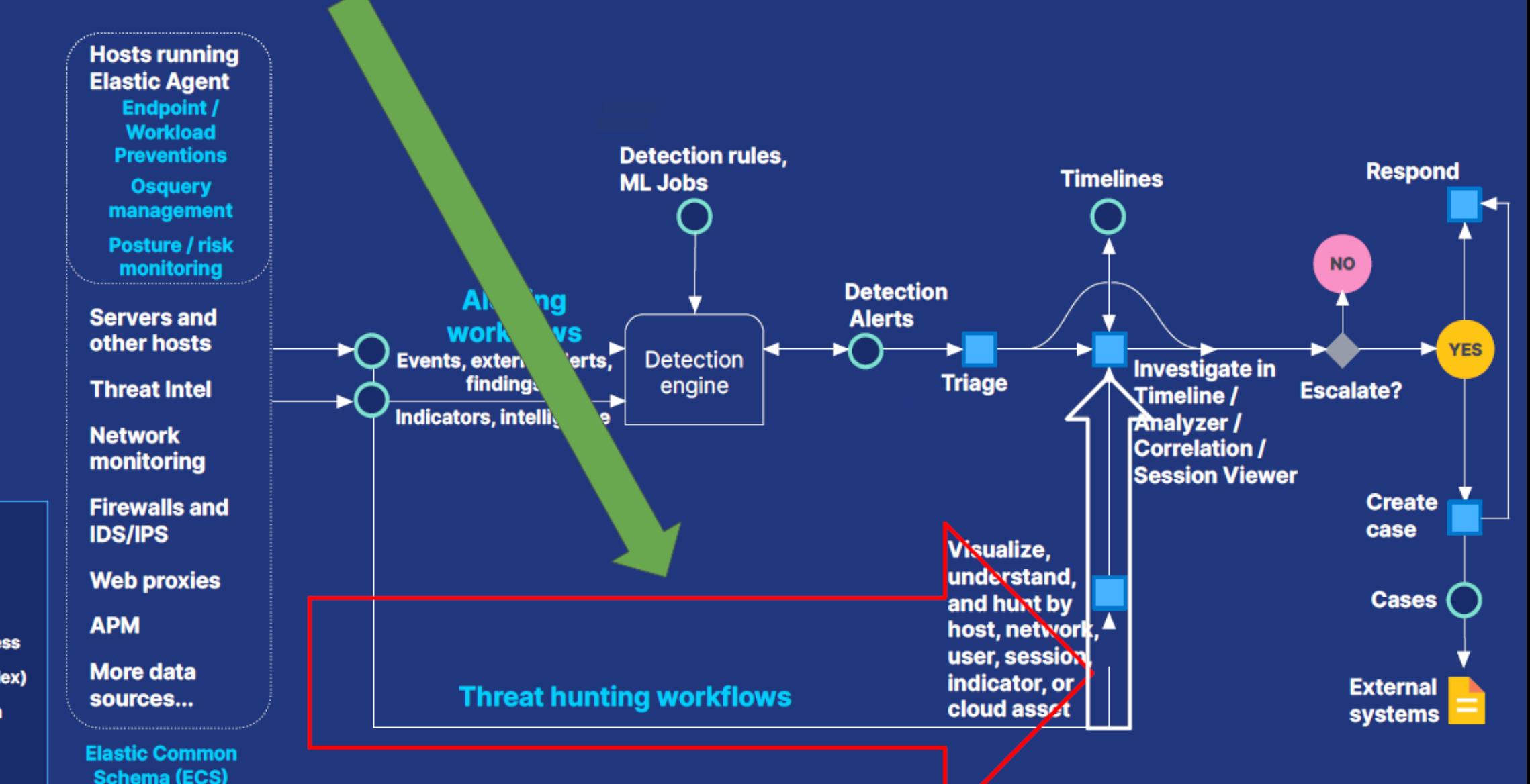

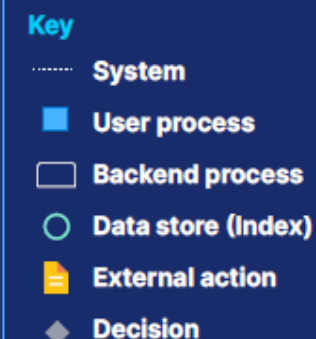

# **5. Alert Triage**

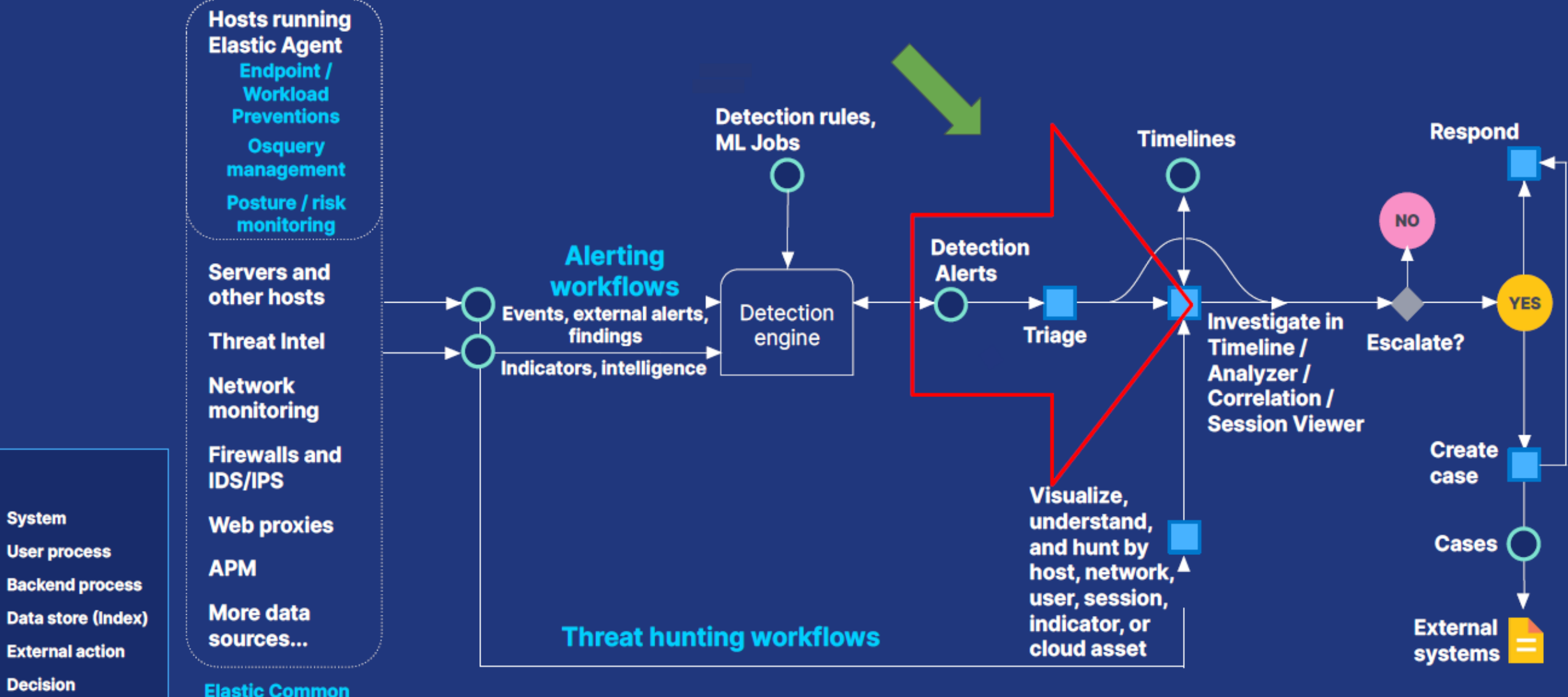

**Schema (ECS)** 

**Key** 

 $\Omega$ 

**System** 

**User process** 

**External action** 

**Decision** 

# **6. Investigate**

Key

■

O

**System** 

**User process** 

**External action** 

**Decision** 

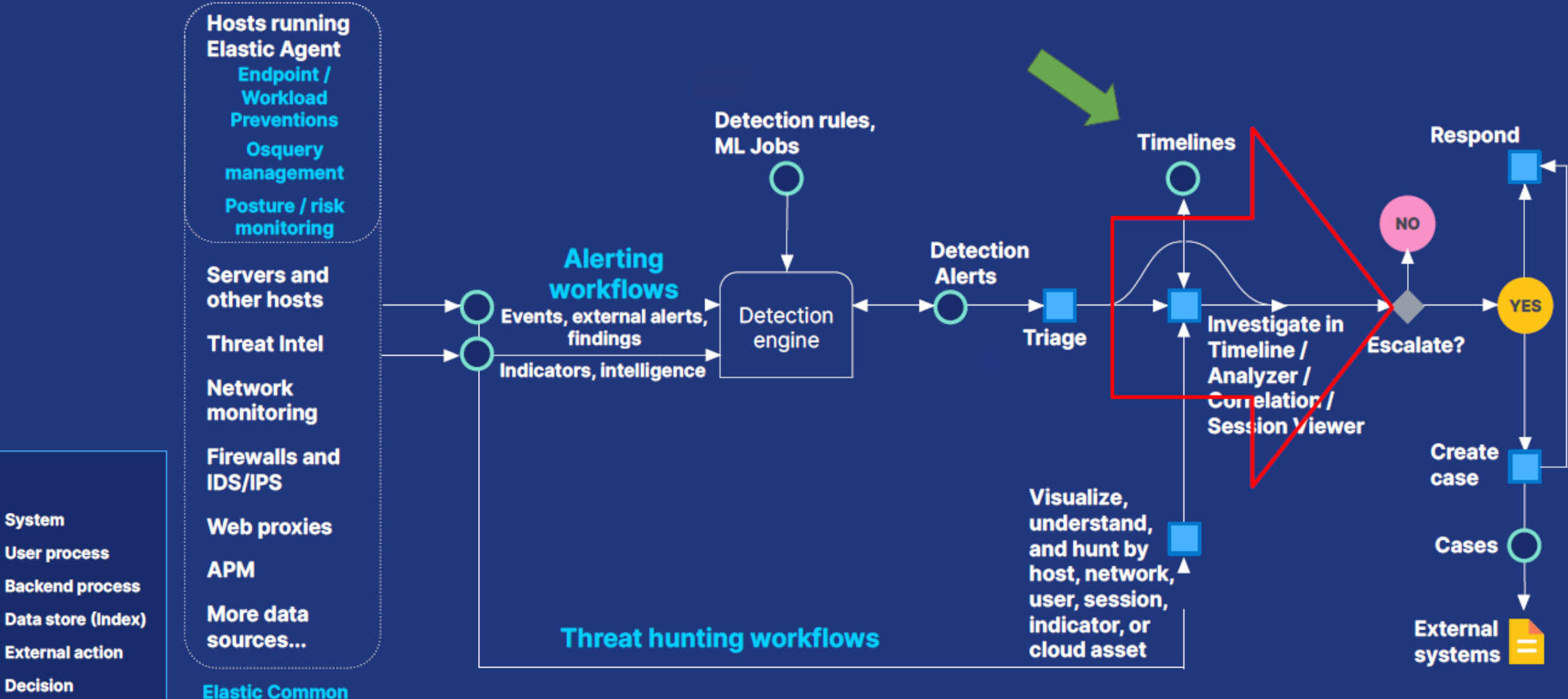

**Schema (ECS)** 

# **7. Escalate**

Key

O

٠

**System** 

**Decision** 

**User process** 

**External action** 

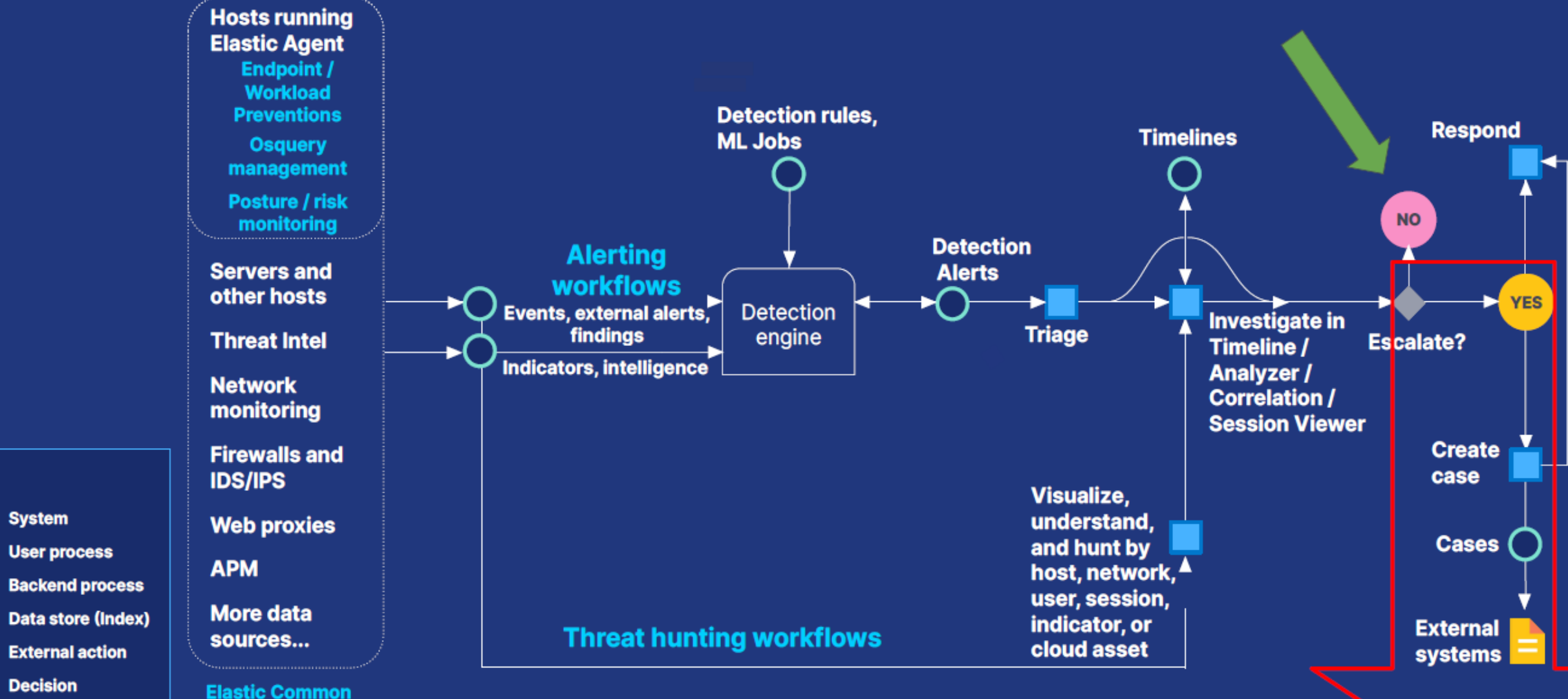

**Schema (ECS)** 

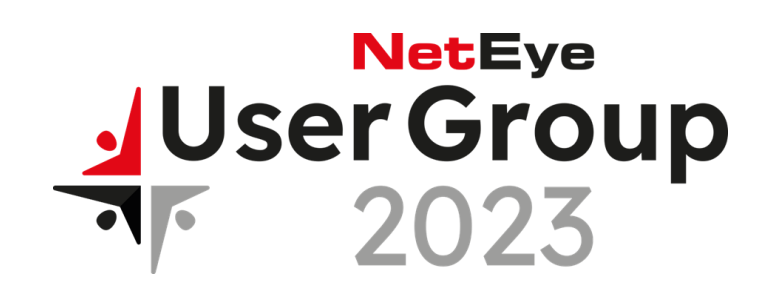

- Eine Einführung in Elastic und seine Bedeutung für die Suche und Analyse von Daten
- **Vorstellung von neuen Funktionen und Verbesserungen in NetEye SIEM powered by Elastic**
- Erfahrungen und Herausforderungen bei der Implementierung

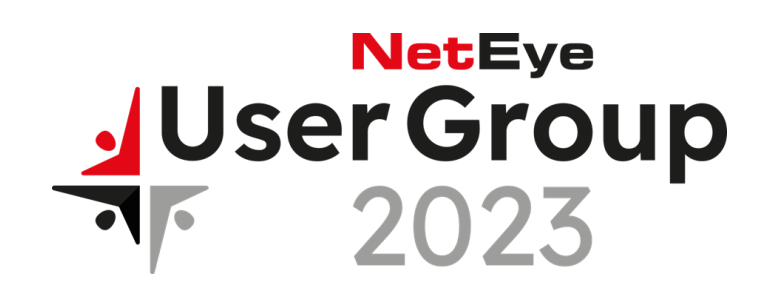

- Eine Einführung in Elastic und seine Bedeutung für die Suche und Analyse von Daten
- **Vorstellung von neuen Funktionen und Verbesserungen in NetEye SIEM powered by Elastic**
- Neteye alt vs. neu
- **Liste einiger Änderungen**
- Benutzerfreundlichkeit
- Performance

#### **Changes?**

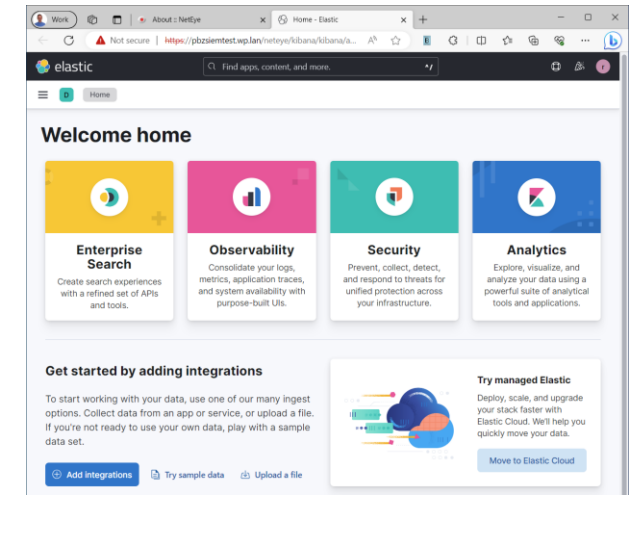

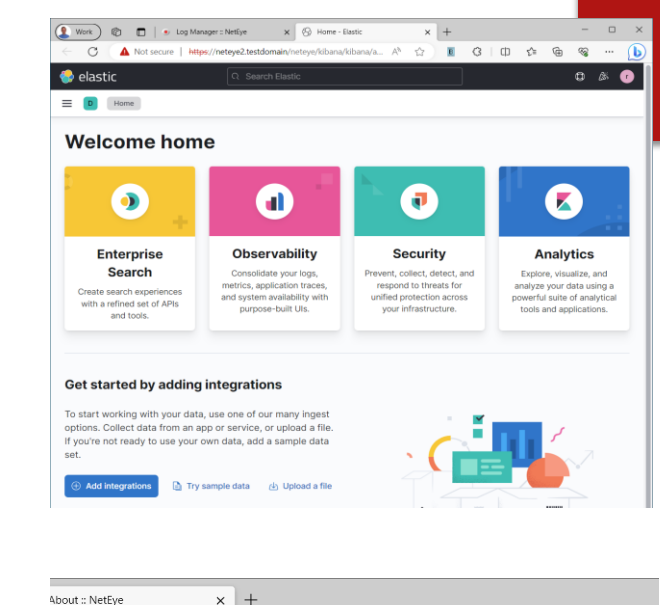

or use Quick navigation

 $A^{\wedge}$   $\stackrel{\wedge}{\Omega}$   $B$   $C$   $D$   $C$   $E$   $G$ 

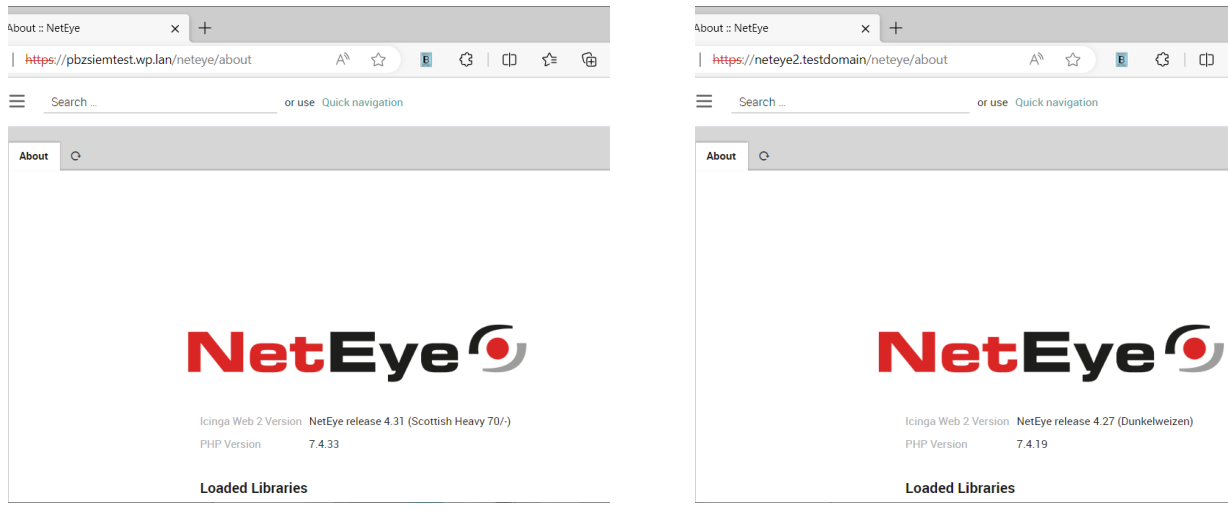

NetEye 4.27 vs NetEye 4.31

#### **Some changes**

# **NetEye User Group**  $\mathsf{A}$

- Kibana index patterns -> Kibana data views
- API keys authorization editable
- \*beats -> elastic agent with integrations
- more elastic integrations (~ 270 -> 340)
	- APM, http json, hadoop, GCP storage
- beta integrations available (~30)
- enhanced integrations
	- ▶ TCP listener + TLS

▶ XDR…

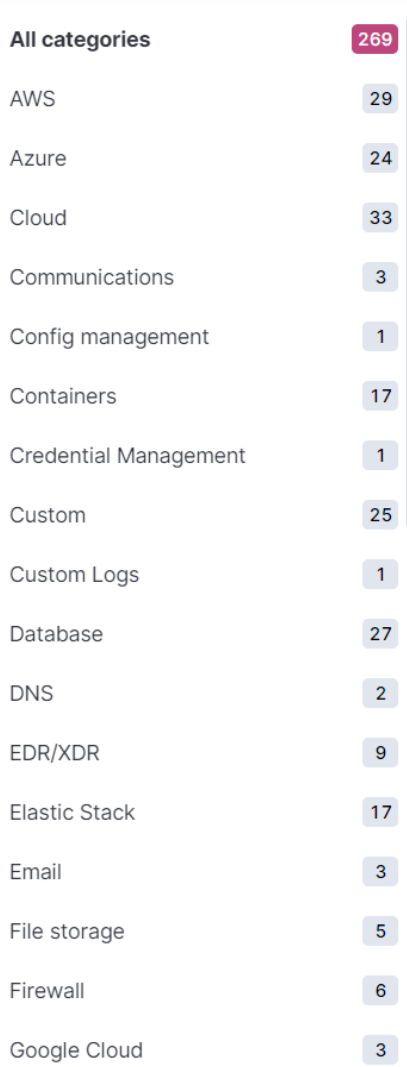

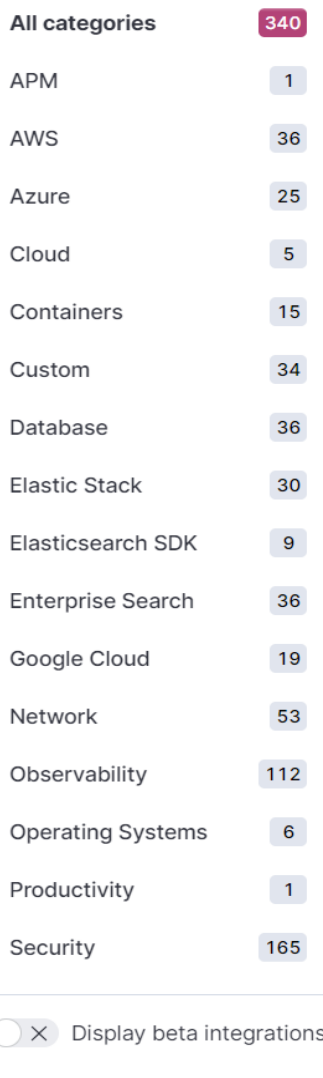

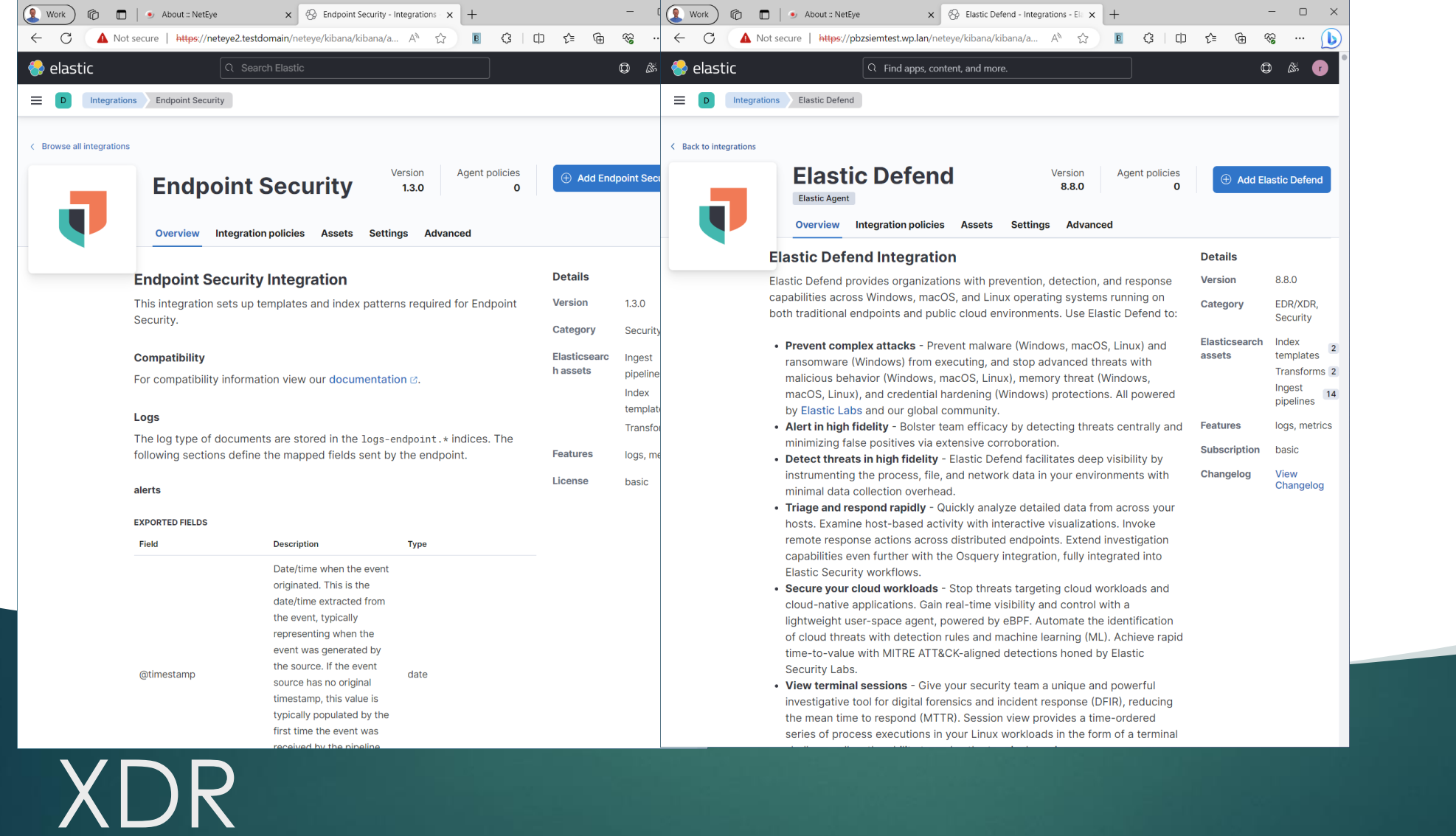

#### $V$  1.3.0 ->  $V$  8.8.0

#### $V$  1.3.0 ->  $V$  8.8.0

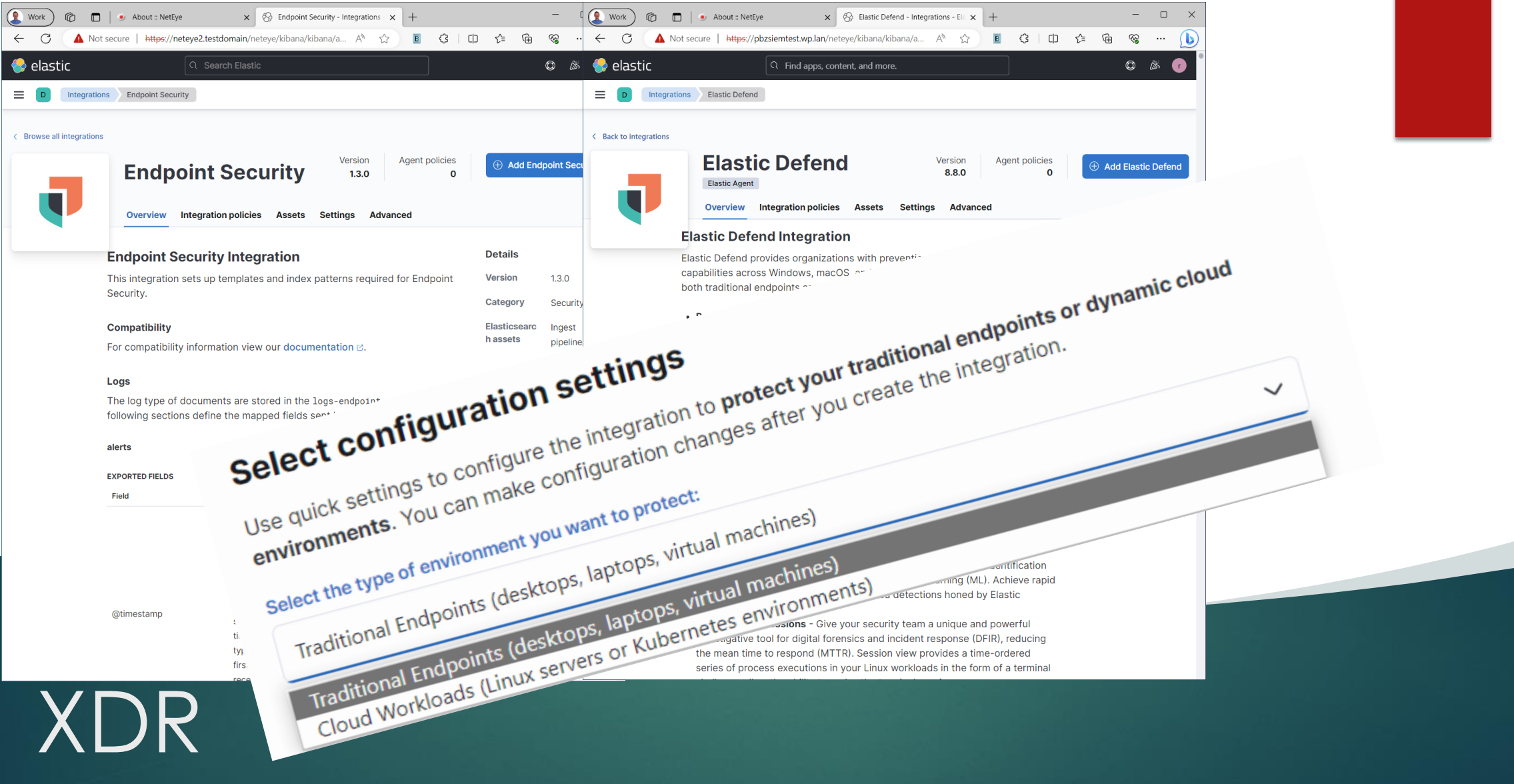

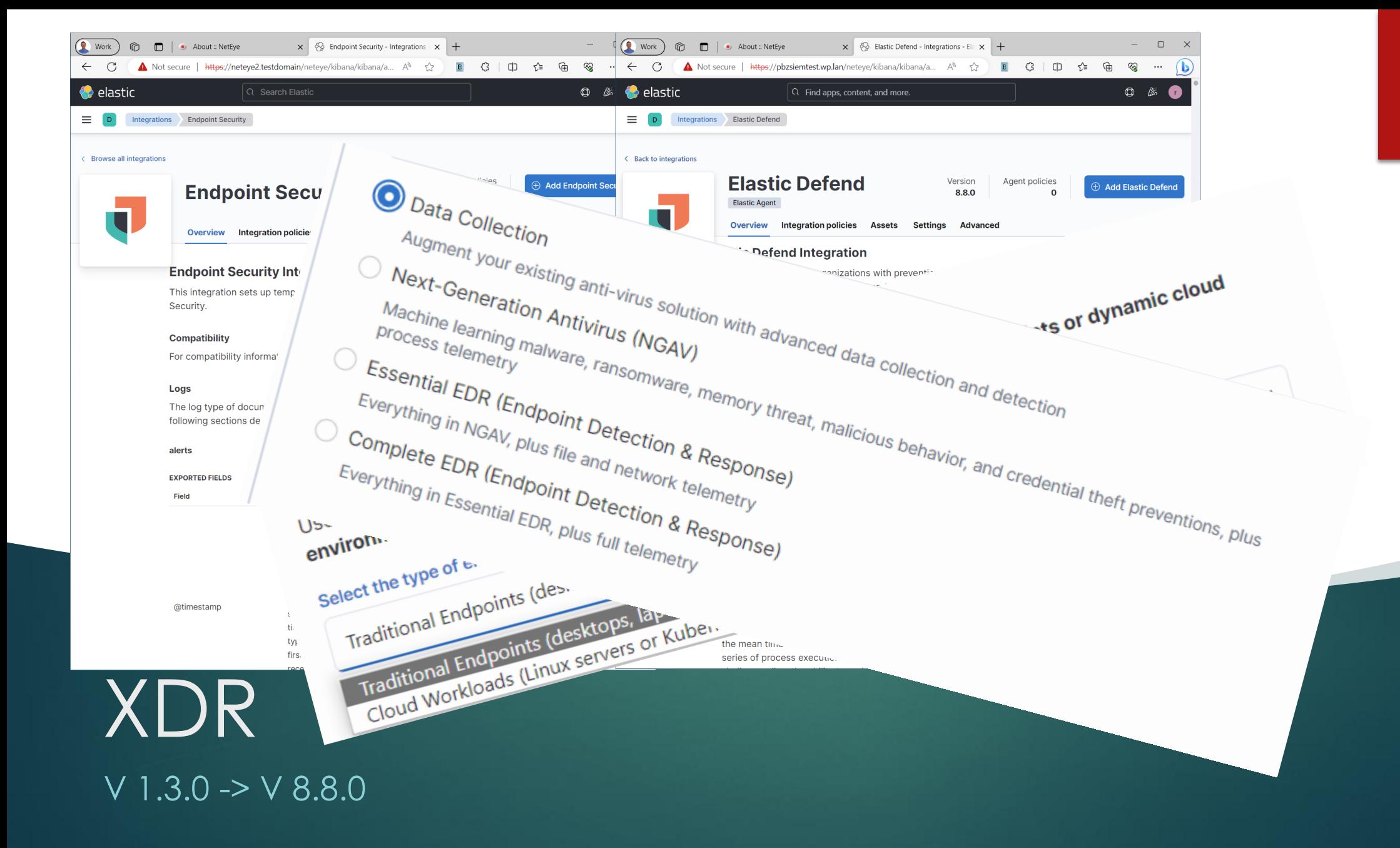

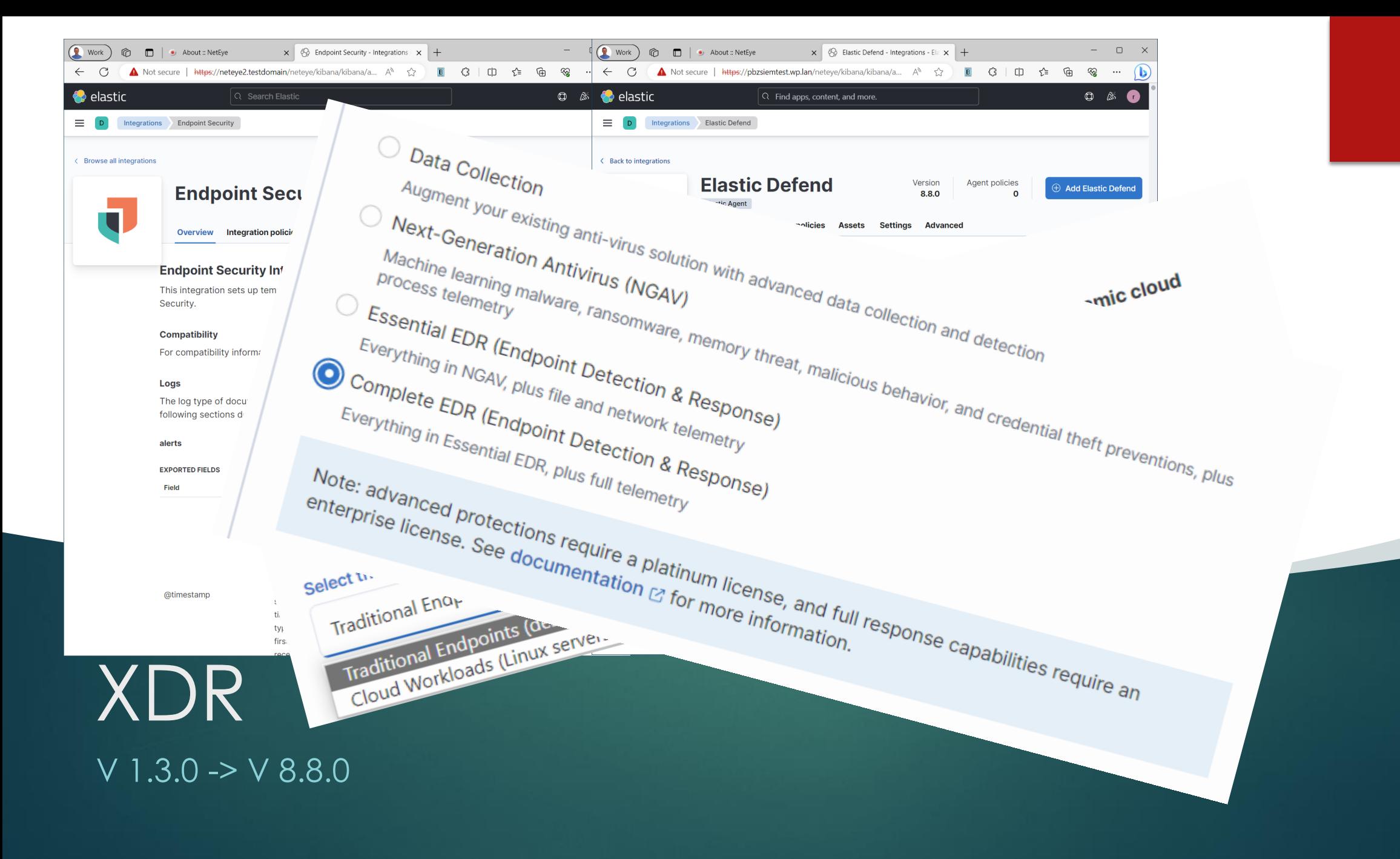

#### **Ease of use**

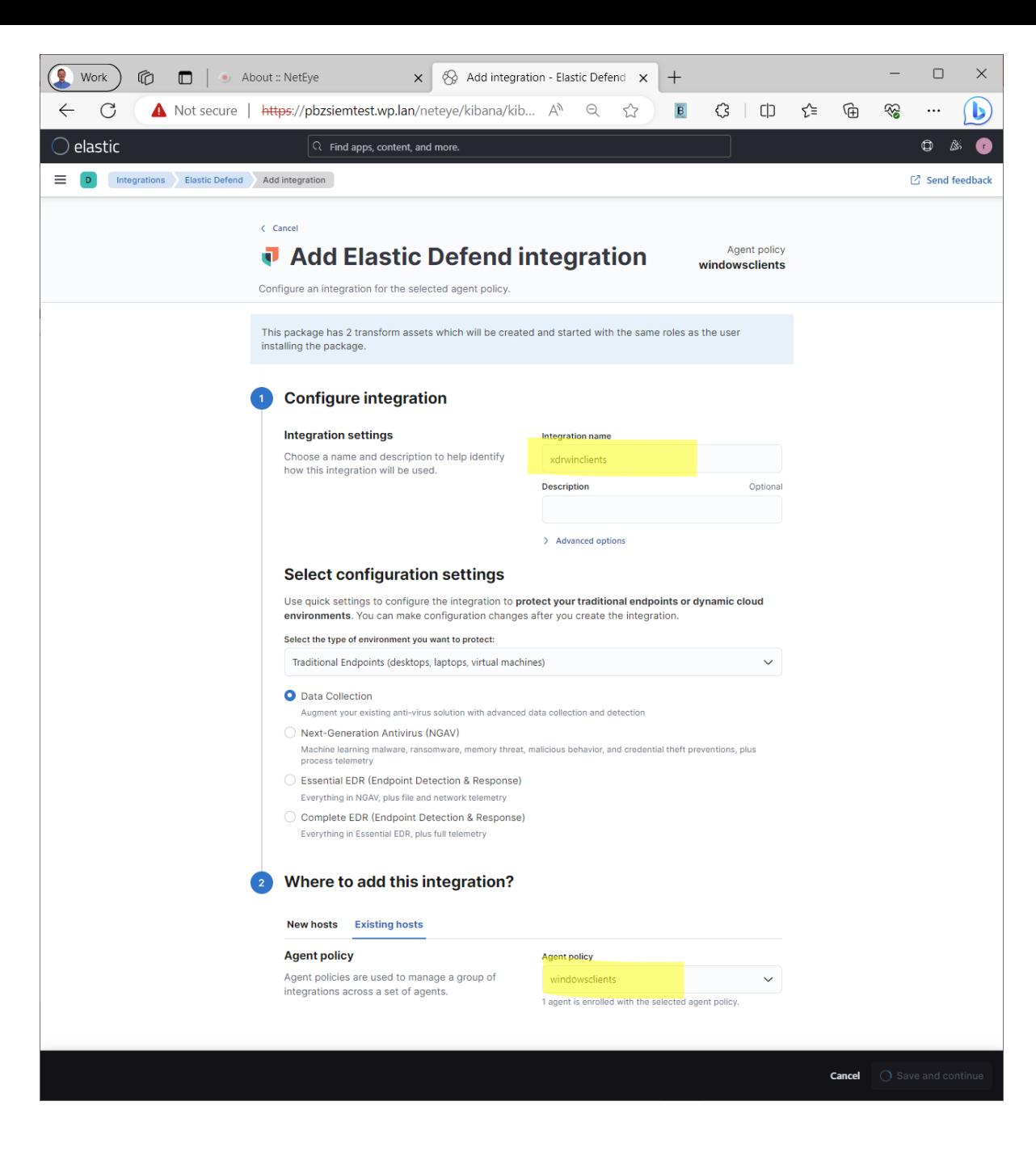

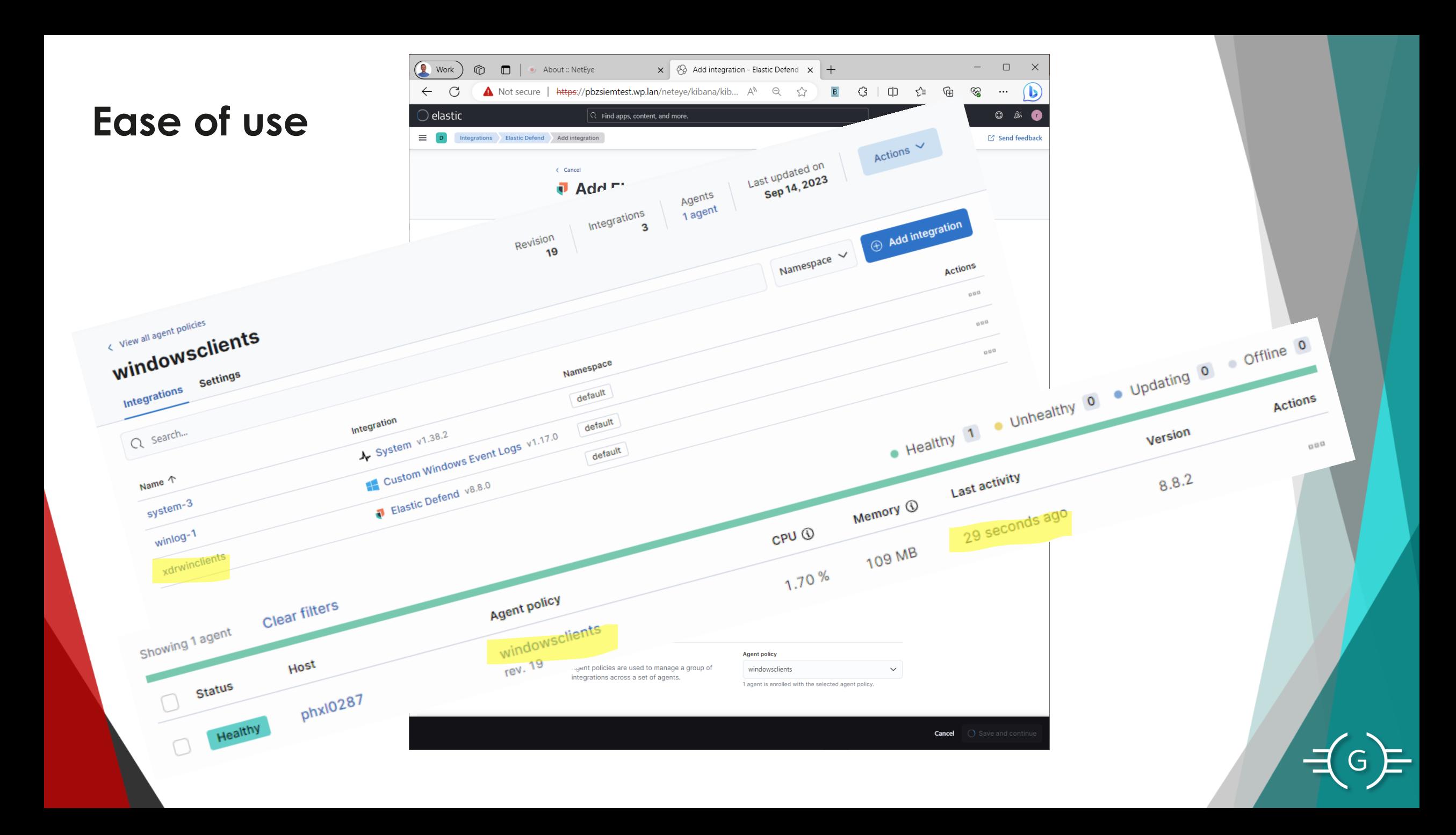

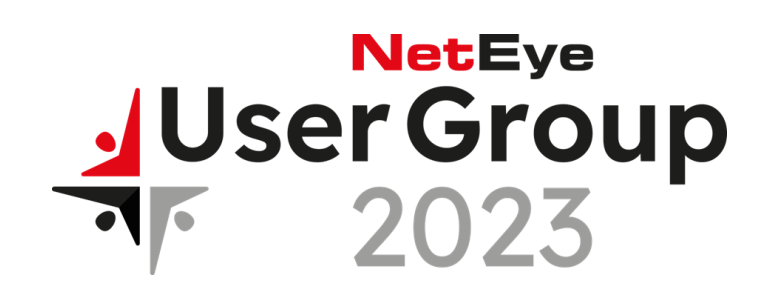

- Eine Einführung in Elastic und seine Bedeutung für die Suche und Analyse von Daten
- Vorstellung von neuen Funktionen und Verbesserungen in NetEye SIEM powered by Elastic
- **Erfahrungen und Herausforderungen bei der Implementierung**

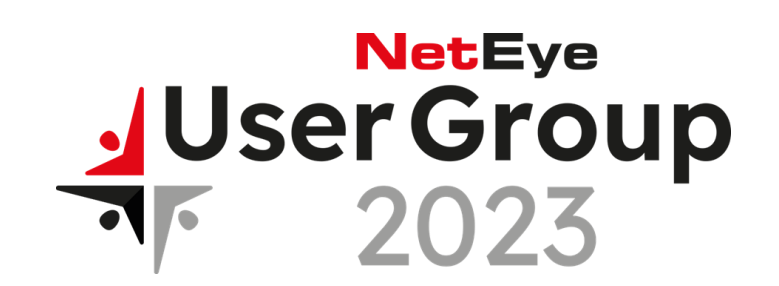

- Eine Einführung in Elastic und seine Bedeutung für die Suche und Analyse von Daten
- Vorstellung von neuen Funktionen und Verbesserungen in NetEye SIEM powered by Elastic
- **Erfahrungen und Herausforderungen bei der Implementierung**
- Tipps für die Implementierung
- Positive Erfahrungen
- Tipps

#### **Improvements**

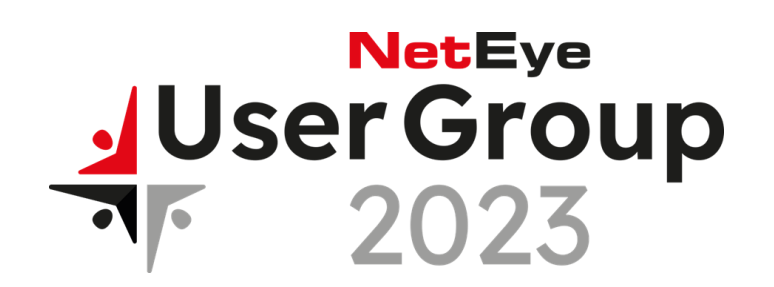

- **Filted Management got better, can deal with proxies** and more than 1 URL
- **Performance is better ingestion and kibana UI**
- **More features (of integrations)**
- **More features in kibana**
- Focus on data streams
- **\*beats -> elastic agent**

# **Tipps**

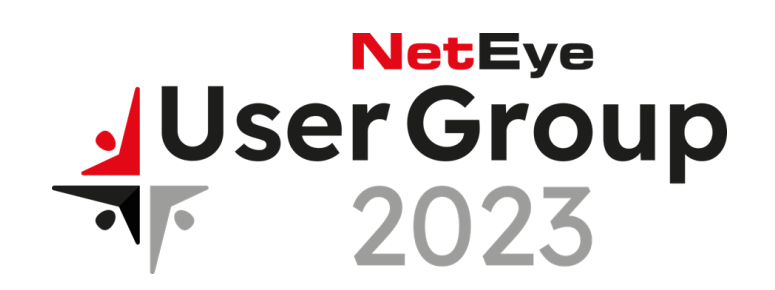

- For upgrades (neteye 4.30 / Elastic 7.17 -> neteye 4.31 / Elastic 8.8)
	- Follow all upgrade documentation at [https://neteye.guide](https://neteye.guide/)
	- For integrators / programmers: get knowhow about data streams before upgrading
	- **•** prepare your environment (update all \*beats) before upgrading
- **Integrations / Fleet / XDR / FIM: wait for Elastic8 when possible**
- Use XDR in 'Data collection only' when using other XDR solution in parallel

#### **Agenda - outro**

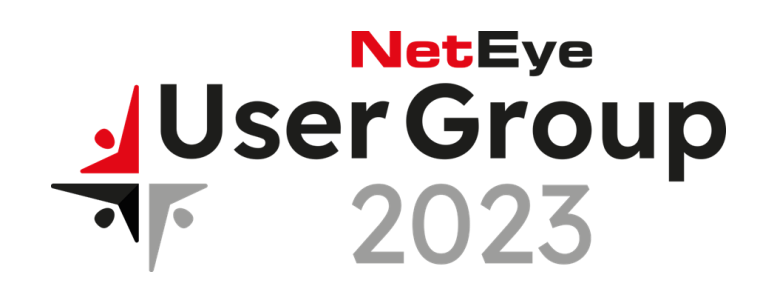

- Eine Einführung in Elastic und seine Bedeutung für die Suche und Analyse von Daten
- Vorstellung von neuen Funktionen und Verbesserungen in NetEye SIEM powered by Elastic
- Erfahrungen und Herausforderungen bei der Implementierung

#### **Complete solution**

# NetEye<br>JUser Group 2023

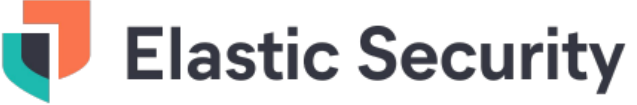

#### **Endpoint security with Agent**

Schema

Common

- Ransomware & malware prevention
- Memory threat prevention
- Malicious behavior protection

#### **Prebuilt data integrations**

Cloud: platforms, applications, APM Network: logs, flows, traffic analysis Hosts: OS & security logs, state, FIM **Users: activity, context** IoT & OT: sensors, physical security Threat context: feeds & TIPs, CVEs

#### **Prebuilt analytics**

ML jobs, detection rules, investigation guides, dashboards, searches

#### **Prevent. Detect. Respond.**

#### **Kibana**

Monitor dashboards, detect at scale with ML & correlation, streamline investigation with powerful workflows, & integrations

#### **Elasticsearch**

Ingest data of any kind, store it for years, search & analyze it in seconds

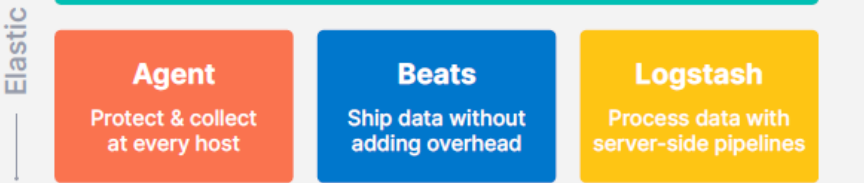

For continuous monitoring, automated threat protection, investigation & response, & threat hunting

#### **Prebuilt workflow integrations**

- Security orchestration, automation, & response (SOAR)
- Security incident response tools
- Ticketing & case management
- Email, Slack, & custom tools

#### **Host inspection & response** with Agent

- On-demand osquery inspection
- Remote host isolation

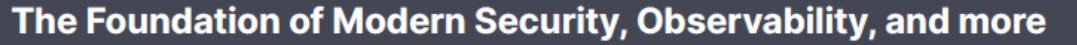

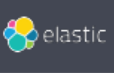

#### **Elastic named a Strong Performer in The Forrester Wave for EDR** Providers, Q2 2022

- Elastic envisions security as a data problem and prioritizes features that enable customers to use that data as they see fit.
- It has nurtured an online community so that security teams can crowdsource expertise, which customer references find valuable.

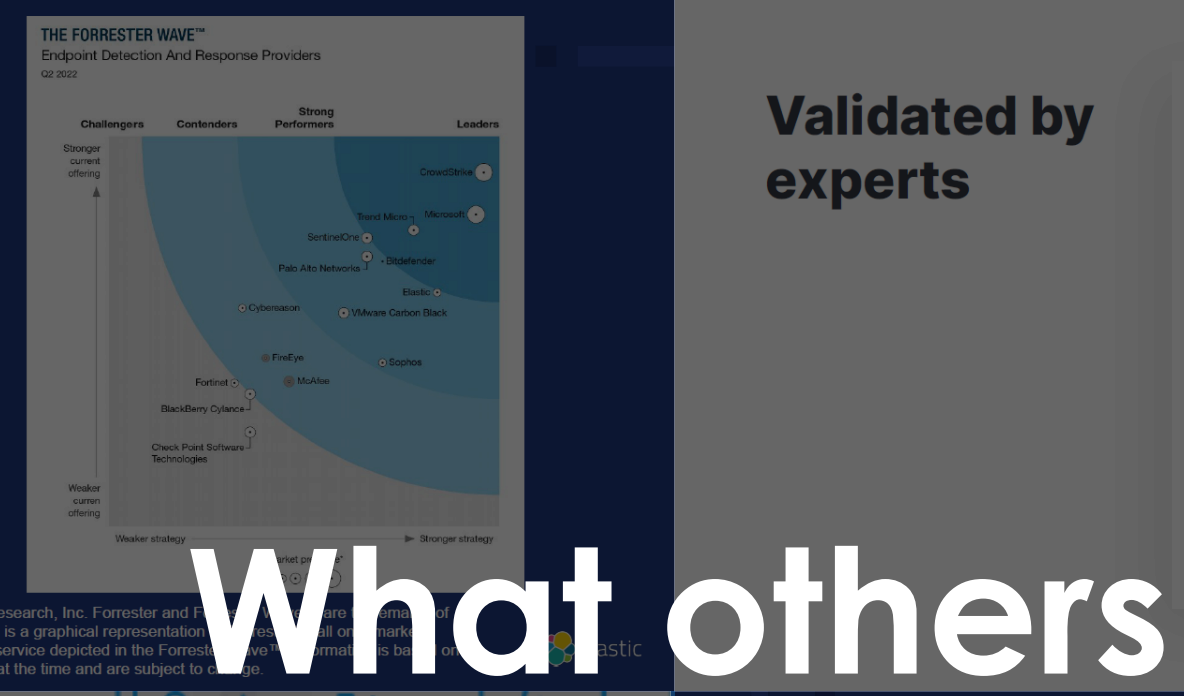

The Forrester Wave™ is copyrighted by Forrester Research, Inc. Forrester and I Forrester Research, Inc. The Forrester New Wave™ is a graphical representation Forrester does not endorse any vendor, product, or service depicted in the Form best available resources. Opinions reflect judgment at the time and are subject

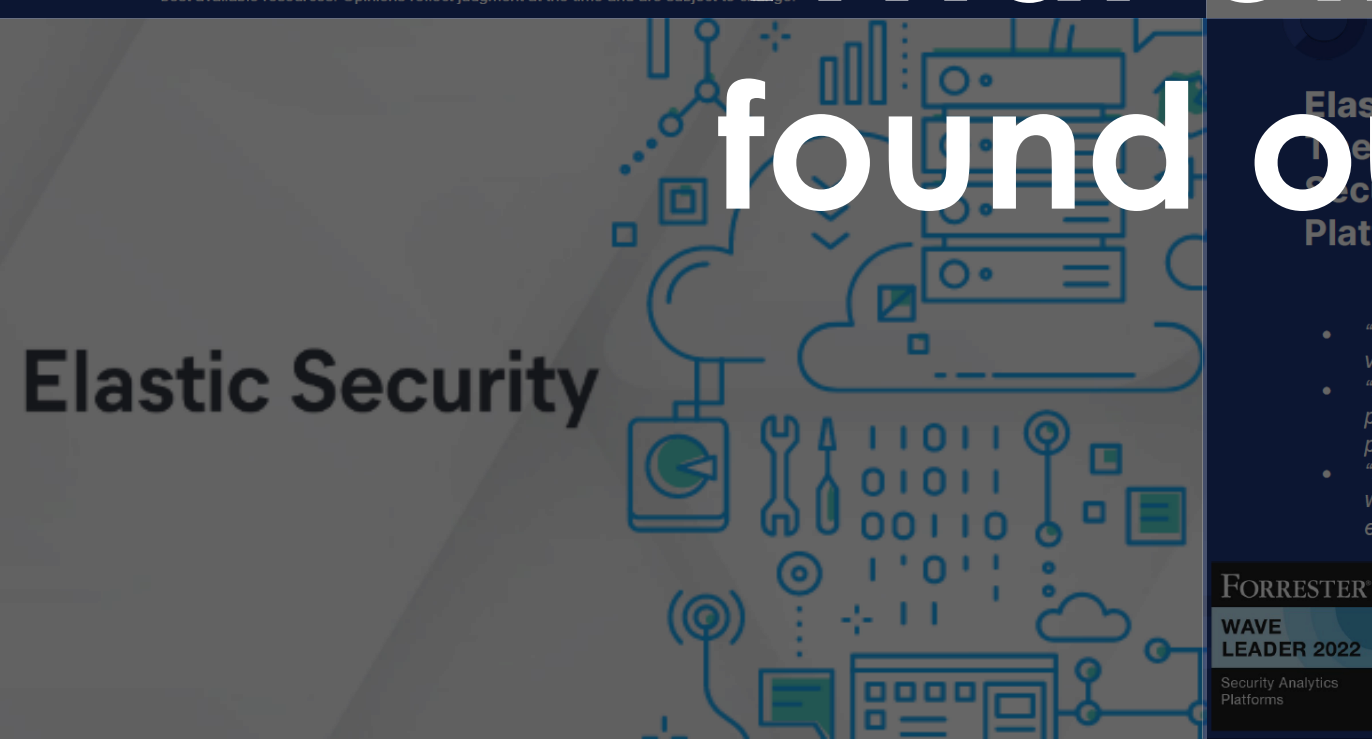

Elastic na led a Leader in er Wave™ alvtics Platforms Q4 2022

- "Elastic provides incredible flexibility and visualizations in an open offering.
- "Reference customers value the flexibility on pricing and subsequent cost savings that Elastic provides.'
- "Elastic Security best suits clients comfortable with security engineering looking for an extremely customizable product."

The Forrester Wave™ is copyrighted by Forrester Research, Inc. Forrester and Forrester Wave™ are trademarks of Forrester Research, Inc. The Forrester New Wave™ is a graphical representation of Forrester's call on a market. Forrester does not endorse any vendor, product, or service depicted in the Forrester Wave™. Information is based on

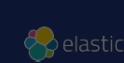

**Validated by** experts

**MITRE Engenuity** Elastic stops ransomware and Linux threats in latest MITRE **Engenuity Eval** 

**AV** 

#### **Forrester XDR Wave** Elastic named in The Forrester **Wave Report for XDR**

#### **Gartner Peer Insights**

OPSWAT.

THE FORRESTER WAVE<sup>\*\*</sup>

**Security Analytics Platforms** 

Users choose Elastic for Gartner Peer Insights Customer Choice Award

**SIEM MQ** Gartner places Elastic in the 2021 Magic Quadrant for SIEM

**Customer stories** Teams around the world use and love Elastic Security

> **VTENTERPRIS** amtso

#### Thx + questions

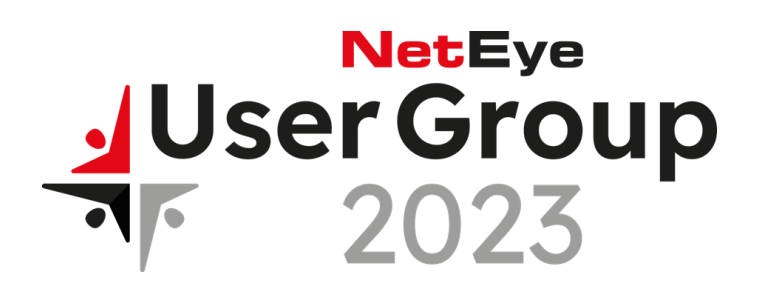

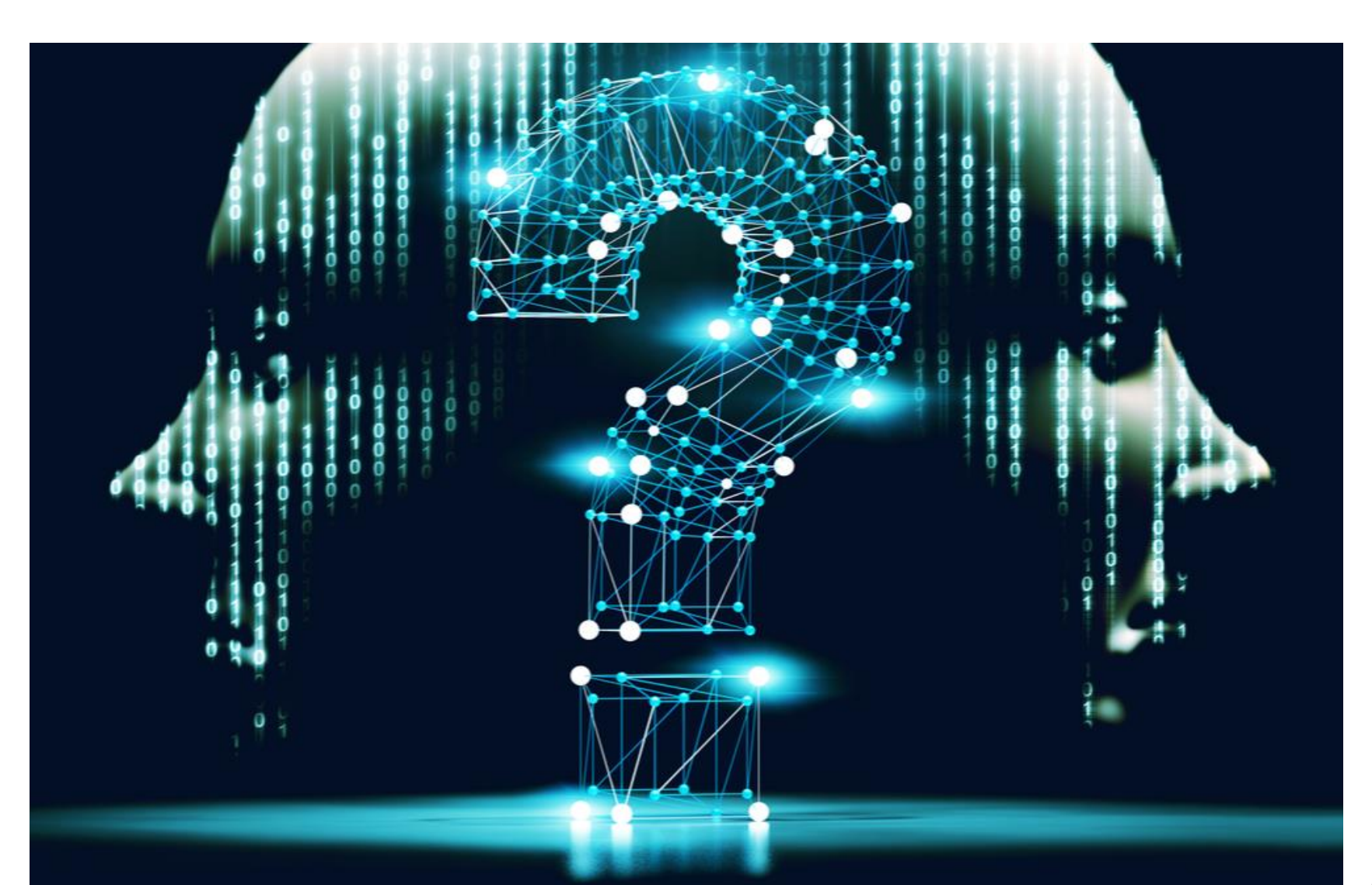

G.